## Tausende von Zeitungen und Magazinen. Eine App.

**MTERNI** 

**NEWSPAPERS** 

RHEINISCHE POST

MAGAZINES

My Publications

Thousands of newspapers and magazines. One app.

## Verbinden Sie sich mit dem WLAN und starten Sie die PressReader App oder besuchen Sie pressreader.com

Connect to the WiFi and launch the PressReader app or visit pressreader.com

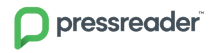

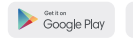

Download on the<br>Anno Store

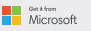

## Weitere Zugangswege nennt Ihnen Ihre Bibliothek.

For more ways to connect, ask your librarian.